## **Лабораторная работа № 4**

## **Визуальное (объектно-ориентированное) программирование**

I. Дополнить калькулятор (см. лекцию) действиями смены знака при вводе числа, контроля однократного ввода запятой при вводе вещественного числа, ввода вещественного числа в формате MeP, где M — мантисса, P — порядок (например, 4,5e-5 обозначает 4,5\*10<sup>-5</sup>). Дополнить вычислением 2-х математических функций (у каждого в группе они должны быть уникальными).

## **II. Решить задачу**

**.** 

1) Написать программу, которая пересчитывает скорость ветра из «метров в секунду» в «километров в час». Рекомендуемый вид формы приведен на рисунке. Программа должна быть спроектирована таким образом, чтобы пользователь мог ввести в поле Скорость только целое положительное число.<sup>1</sup>

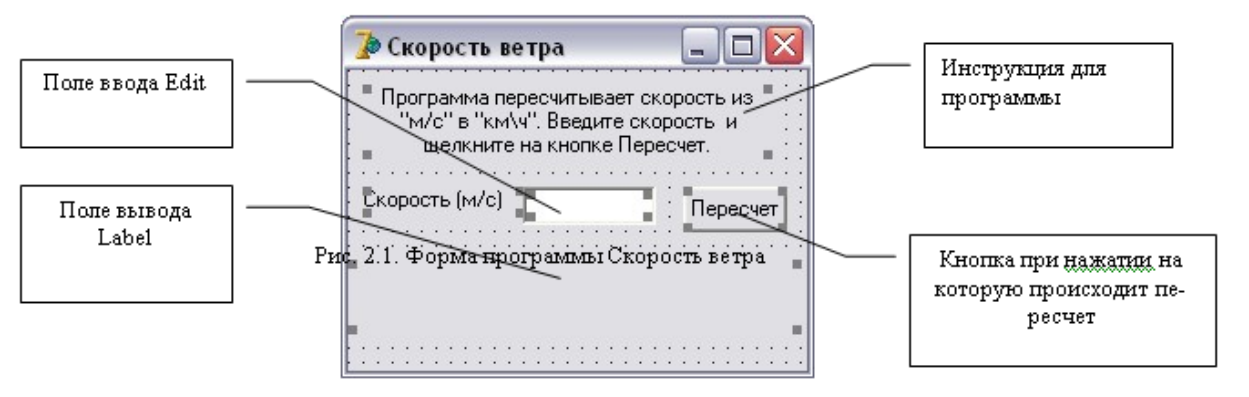

2) Написать программу, которая вычисляет сопротивление электрической цепи, состоящей из двух сопротивлений. Сопротивления могут быть соединены последовательно или параллельно. Рекомендуемый вид формы приведен на рисунке. Если величина сопротивления превышает 1 000 Ом, то результат должен быть выведен в килоомах.

<sup>1</sup> Несколько задач заимствовано из книги: *Культин, Н.Б.* Delphi в задачах и примерах. — СПб.: БХВ-Петербург, 2005. — 288 с.: ил.

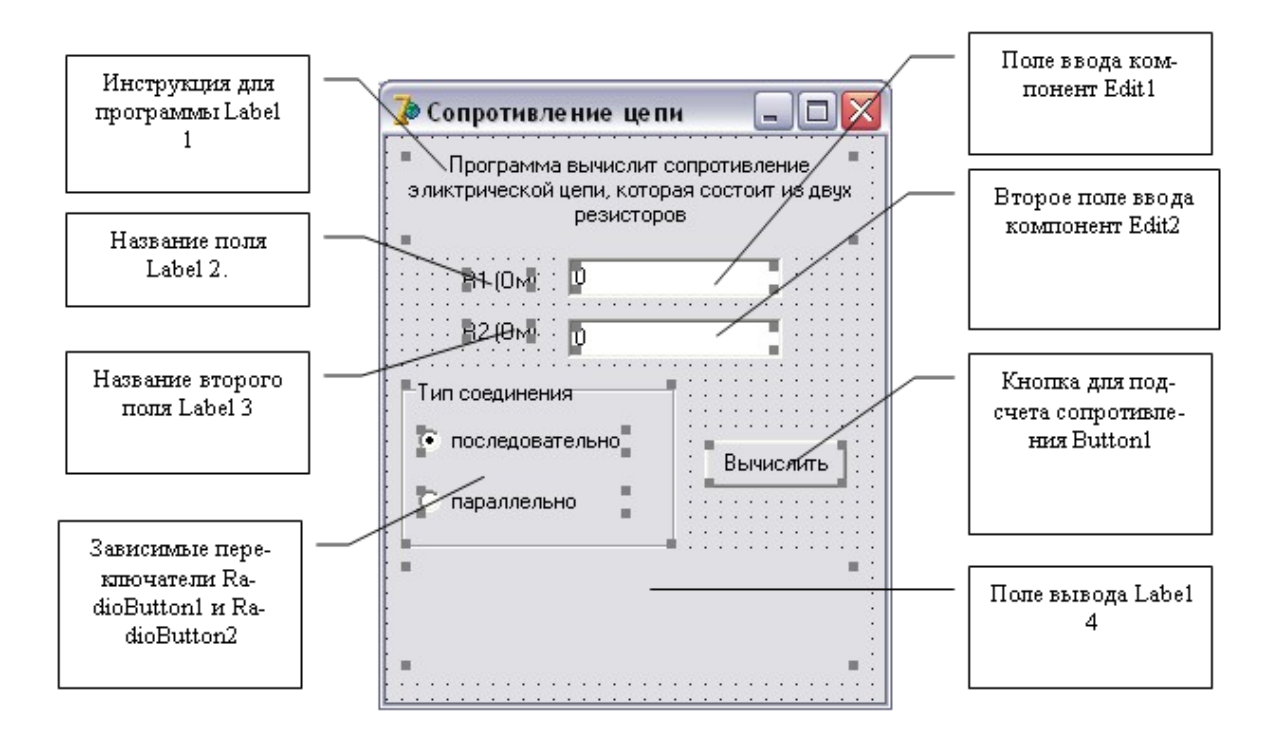

3) Написать программу, которая вычисляет стоимость поездки на автомобиле, например, на дачу. Рекомендуемый вид формы приведен на рисунке.

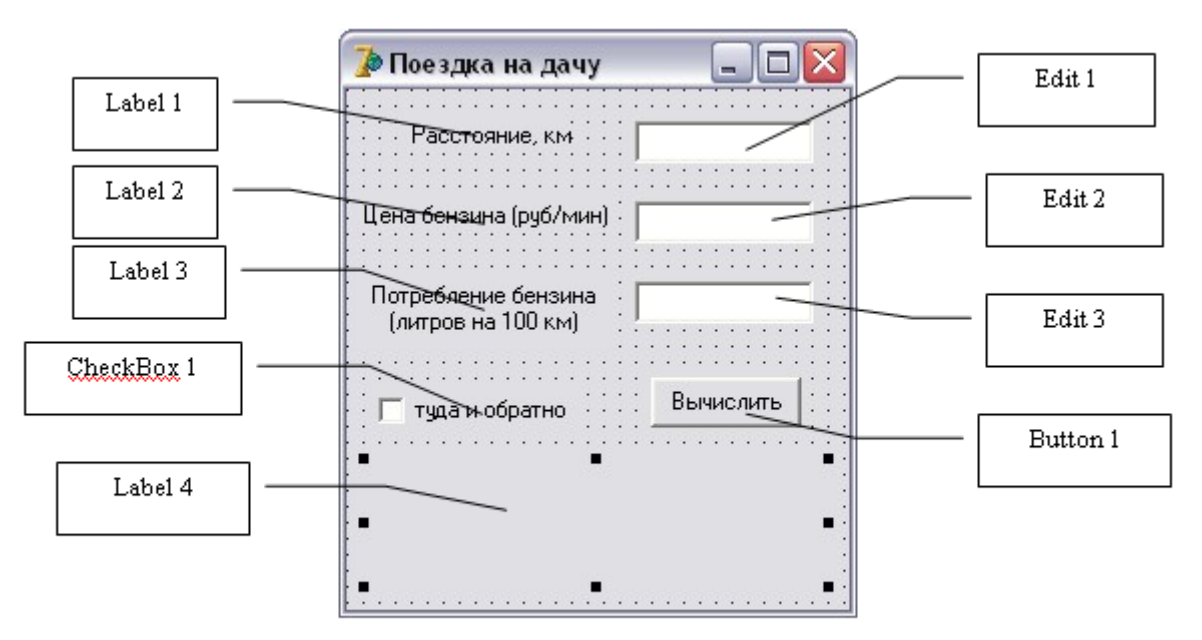

4) Написать программу, которая формирует список городов, вводимых пользователем в строку. Примерный вид формы указан на рисунке.

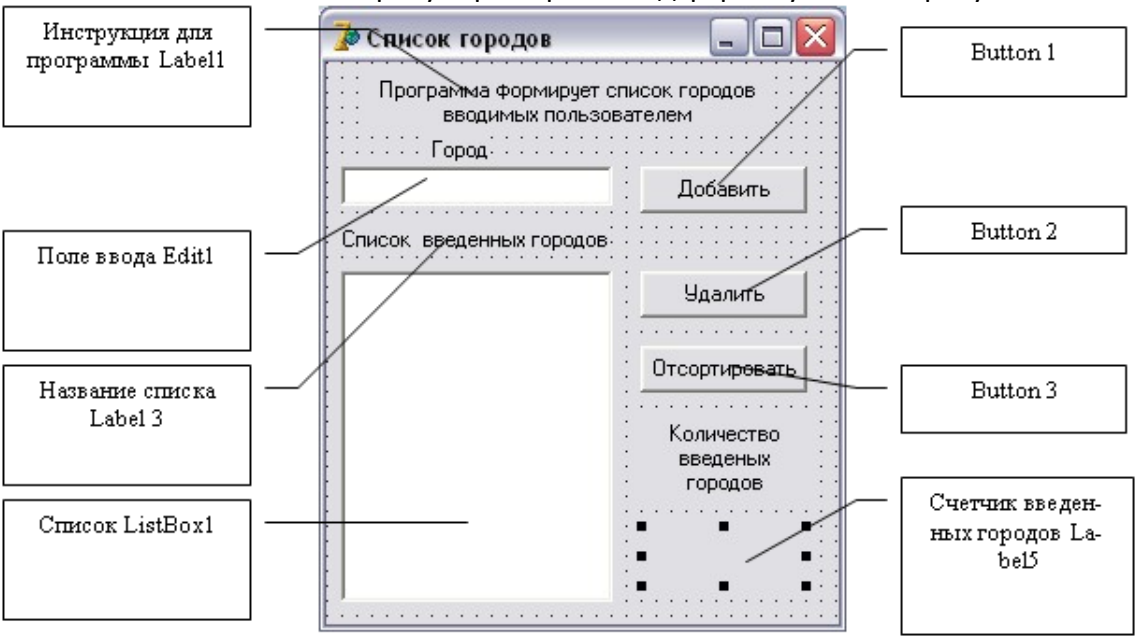

- 5) Составить анкету для студентов, со следующими вопросами: 1.Сколько Вам лет? 2. На каком факультете вы учитесь? 3. В какой группе вы учитесь? 4. Нравится ли вам учиться? Результат анкетирования должен быть представлен тут же, содержащий всю информации полученную при анкетировании.
- 6) Написать программу, которая в зависимости от введенного возраста выдавала соответствующую надпись (менее 17 лет – Почему вы не в школе, от 17 до 40 - Молодым везде дорога, от 40 до 60 – Главное – побольше здоровья!, от 60 – Почетный возраст). [3]
- 7) Написать программу, которая пересчитывает массу из фунтов в килограммы (1 фунт = 409,5 грамм). Рекомендуемый вид формы приведен на рисунке. Программа должна быть спроектирована таким образом, чтобы кнопка <Пересчет> была доступна только в том случае, если пользователь ввел исходные данные. [2]

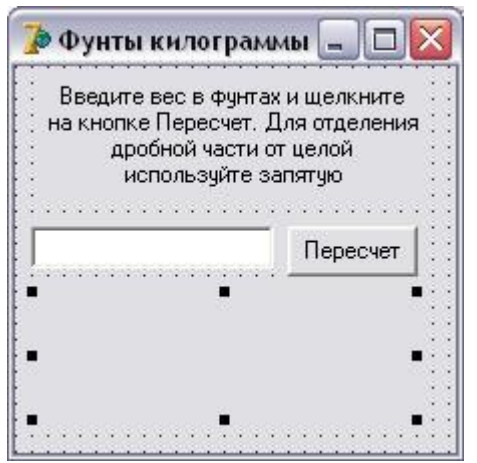

8) Напишите программу, которая вычисляет доход по вкладу. Программа должна обеспечить расчет простых и сложных процентов. Простые проценты начисляются в конце срока вклада, сложные ежемесячно и прибавляются к

первоначальной сумме вклада и в следующем месяце проценты начисляются на новую сумму.

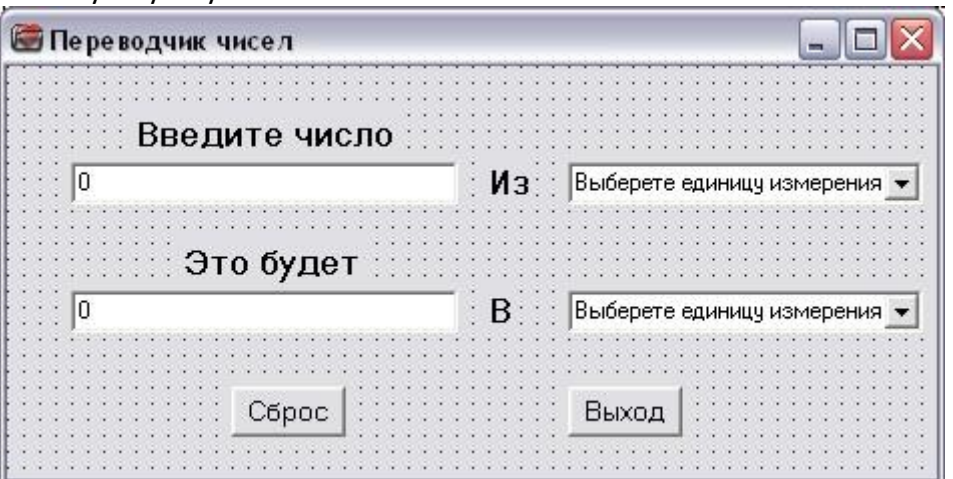

9)

Разработать программу для перевода чисел из одной меры весов в другую. Рекомендуемый вид формы представлен на рисунке.

10) Написать программу, определяющую скидку на покупку автомобиля по следующим данным: возраст (старше 10 лет или нет) – 10%, аварийная (да или нет) – 30%, таможня (уплачены таможенные пошлины или нет) – 10%, пробег по

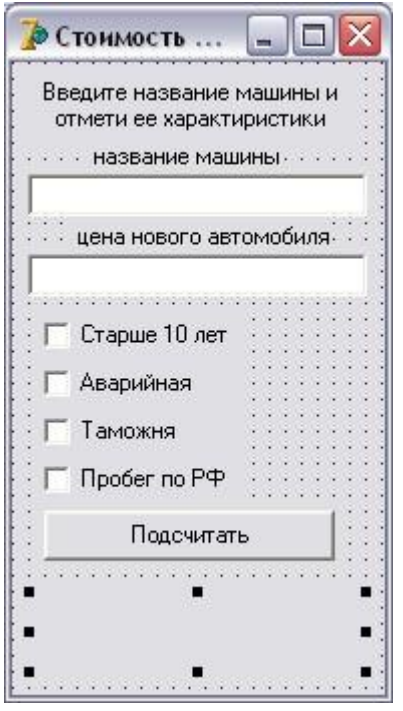

РФ (есть или нет пробега по РФ) – 5%

11) Усовершенствовать программу Стоимость машины: есть список, в который можно добавить автомобиль (с его характеристикой) или удалить, а так же проверить какая скидка предоставляется на него. Рекомендуемый вид формы представлен на рисунке.

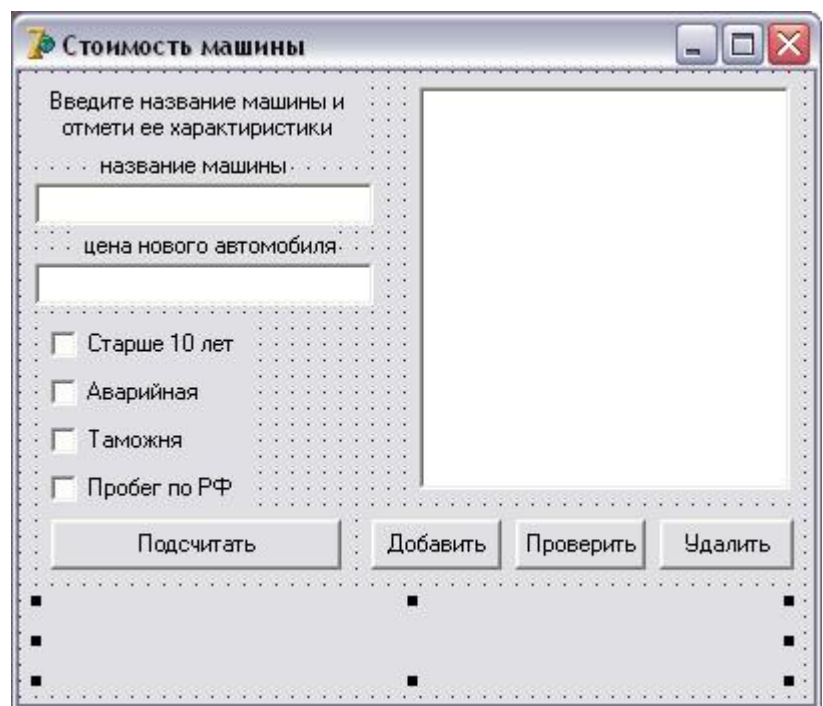

- 12) Написать программу позволяющую изменять тип, размер, цвет шрифта, а также расположение его на форме (т.е. выравнивание по левому, правому краям, по центру), длина текста может быть более 256 символов.
- 13) Написать программу, которая вычисляет скорость (км/ч), с которой бегун пробежал дистанцию. Количество минут задается целым числом, секунд дробным.
- 14) Написать программу, которая вычисляет силу тока в электрической цепи. Программа должна быть спроектирована таким образом, чтобы кнопка вычислить была доступна только в том случаи, если пользователь ввел величину сопротивления.
- 15) Написать программу, которая вычисляет силу тока в электрической цепи. Цепь состоит из двух параллельно соединенных сопротивлений.
- 16) Написать программу, которая вычисляет стоимость покупки. Пользователь должен вводить код товара и количество единиц. Программа должна формировать список товаров.
- 17) Написать программу, которая вычисляет стоимость с учетом скидки. Скидка 1% предоставляется, если сумма покупки больше 300р., 2% — если сумма больше 500р., 3% — если сумма больше 1000. Информация о предоставлении скидки (процент и величина) должна быть выведена в диалоговом окне.
- 18) Написать программу, которая вычисляет силу тока в электрической цепи. Цепь состоит из двух сопротивлений. Сопротивления могут быть соединены последовательно или параллельно.
- 19) Написать программу, которая, используя закон Ома, вычисляет силу тока, напряжение, или сопротивление электрической цепи. Во время работы программы, в результате выбора переключателя **Ток, Напряжение** или **Сопротивление**, текст, поясняющий назначение полей ввода должен меняться.]
- 20) Написать программу, вычисляющую площадь треугольника, по длине сторон. Рассмотреть когда треугольник прямоугольный, равнобедренный, равносторонний, произвольный.
- 21) Написать программу, вычисляющую сумму покупки. Пользователь вводит название товара и его цену, а так же должна быть возможность

предоставления скидки и для сотрудника компании, и для постоянного клиента, и для покупателя представившего дисконтную карту. Программа должна формировать список товаров.

- 22) Написать программу, вычисляющую пройденный путь, свободно падающим телом через t секунд. Программу составить так, чтобы можно было вычислить пройденный путь, если оно имело начальный пройденный путь.
- 23) Усовершенствовать задачу «Поездка на дачу» № 3. Сформировать поле с выпадающим списком автомобилей (программно, для каждого автомобиля известен расход топлива), при выборе автомобиля автоматически подсчитывается стоимость поездки.
- 24) Усовершенствовать программу «Пройденный телом путь»: начальный пройденный путь устанавливается полосой прокрутки.
- 25) Написать программу, которая вычисляет объем правильных пространственных фигур (тетраэдр, куб, четырехугольная пирамида).
- 26) Составить программу, проверяющую, сколько раз вошел символ в текст; символ и текст задает пользователь. Текст может быть длиннее 256 символов.
- 27) Написать программу, которая формирует туристический маршрут, состоящий из 5 пунктов, названия пунктов выбираются из выпадающего списка. Полный путь маршрута формируется в поле Memo.
- 28) Написать программу, вычисляющую время, которое нужно лодке, чтобы проплыть определенное расстояние. Программа должна быть сконструирована так, чтобы имелась возможность вычисления времени полного пути, т.е. туда и обратно.
- 29) Написать программу, которая выдавала сообщение, что установлен флажок в компоненте CheckBox, данное предложение можно редактировать, после многочисленного (более 10 раз) установления флажка программа должна выдавать шуточное предупреждение.
- 30) Написать программу, в которой вводимый текст отображается в окне, и его размер можно было бы регулировать полосой прокрутки.
- 31) Написать, программу, которая преобразует введенный текст: все строчные буквы заменяет на прописные (объем текста может быть более 256 символов).